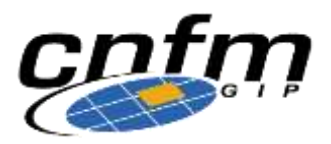

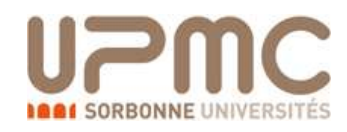

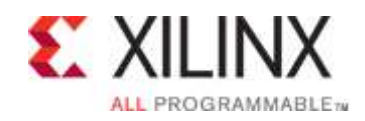

Services Nationaux du CNFM PCM - Pôle CNFM de Montpellier Université Montpellier - LIRMM - CC 477 161 rue Ada 34095 MONTPELLIER Cedex 5, France

## **FORMATION XILINX 24 et 25 Janvier 2017**

La société XILINX, l'UPMC et le CNFM organisent une formation de deuxjours sur :

## **Conception de systèmes à base de Zynq avec SdSoC**

Cette formation est ouverte à l'ensemble des acteurs du secteur universitaire sur la base d'une participation de :

70€ HTpour les 2 jours de formation.

**Lieu :**  UPMC à PARIS. Université Pierre et Marie Curie Salle 305 3ème étage du Bat. Esclangon, Campus UPMC, 4 Place Jussieu 75252 Paris Cedex 05

Contact: Thierry Gil, [fpga@cnfm.fr](mailto:fpga@cnfm.fr)

La formation est en anglais. Les horaires : 09h00 à 13h00 et 14h00 à 17h30 Les repas de midi sont pris en charge par le CNFM.

## **Programme de la formation**

**Day 1:**

- Zynq AP SoC architecture and Vivado IPI
- SDSoC tool overview
- **Lab 1: Getting started with SDSoC design flow**
	- o Go through the process of using SDSoC to create a new project using available templates.
- Data motion networks
- **Lab 2: Pragmas and data motion networks**
	- o Handling data movements between the software and hardware accelerators using various pragmas and SDSoC API.
- Coding Considerations
- Profiling
- **Lab 3: Profiling application and create accelerators**
	- o Profiling an application, analyzing the results, identifying function(s) for hardware implementation.

### **Day 2:**

- Estimation
- **Lab 4: Estimating accelerator performance**
	- o Estimating the expected performance of an application when functions are targeted in hardware, without going through the entire build cycle.
- Debugging
- **Lab 5: Debugging software application**
- o Debugging software application targeting Standalone and Linux OS in SDSoC.
- Using C-callable libraries and multiple accelerators
- Improving performance with Vivado HLS
- **Lab 6: Fine-tuning with Vivado HLS**
	- o Using various techniques and directives of Vivado HLS which can be used in SDSoC to improve design performance.
- Creating SDSoCplatform
- **Lab 6: Creating and using platform for a custom application**
	- o Creating a custom platform for an audio application.

Pour toute information complémentaire vous pouvez contacter :

Mme Chantal BLANC

Tel : (33) (0)4 67 14 96 84, Email : [fpga@cnfm.fr](mailto:fpga@cnfm.fr)

## **Fax : (33) (0) 4 67 14 96 85**

# **Formation XILINX 24-25 Janvier 2017**

### **Formulaire d'inscription**

Ce formulaire d'inscription doit être rempli et renvoyé par courriel ou par fax *(04 67 14 96 85)*  à: **Chantal BLANC ([fpga@cnfm.fr](mailto:fpga@cnfm.fr))**

#### **Date limite d'inscription : 15 Janvier 2017**

*NB : le nombre de places étant limité, celles-ci seront attribuées selon le principe du « premier inscrit, premier servi ».* 

#### **ATTENTION : En cas d'annulation de votre participation après le 15 Janvier, les frais d'inscription vous seront facturés.**

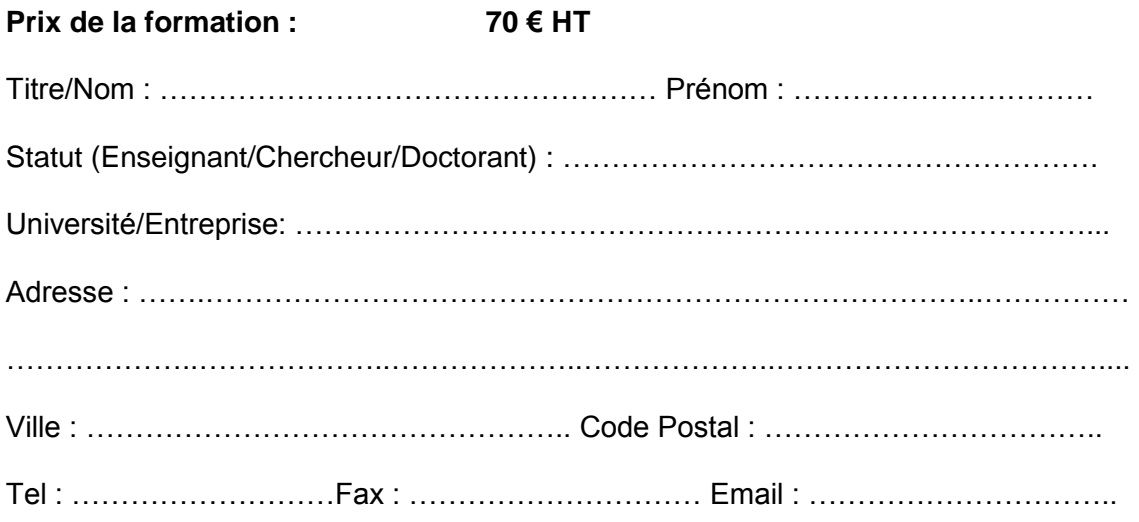

Signature :

Le bon de commande doit être établi à l'ordre de :

**Université de Montpellier** - CNFM 163, rue Auguste Broussonnet 34090 Montpellier